# Getting Legacy C/C++ under Tests

#### Peter Sommerland and Michael Rüegg

#### ACCU 2013 / Bristol, UK / April 13, 2013

#### Who are we?

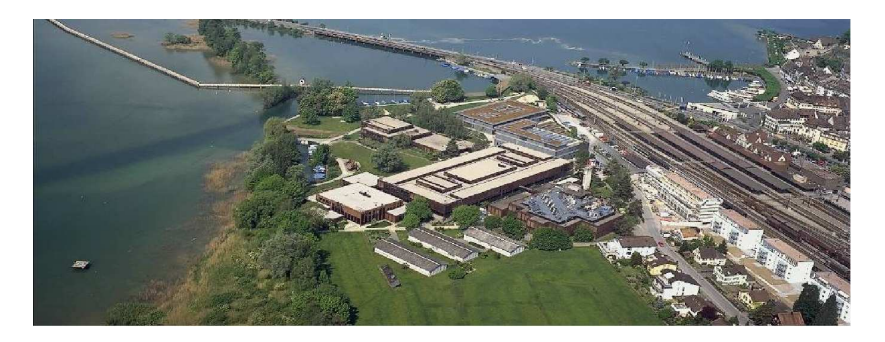

#### Figure : University of Applied Sciences Rapperswil, Switzerland

İ,

イロト イ伊 トイヨ トイヨト

 $290$ 

# <span id="page-2-0"></span>[Software Quality](#page-2-0)

K ロ ▶ K @ ▶ K 할 ▶ K 할 ▶ | 할 | ⊙Q @

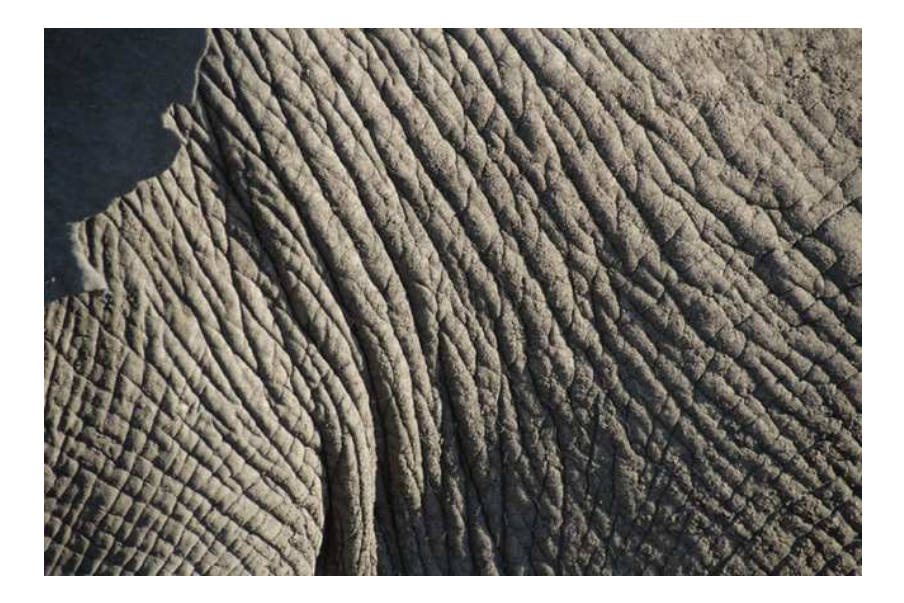

 $290$ 

Þ ×.

K ロト K 御 ト K 君 ト K 君

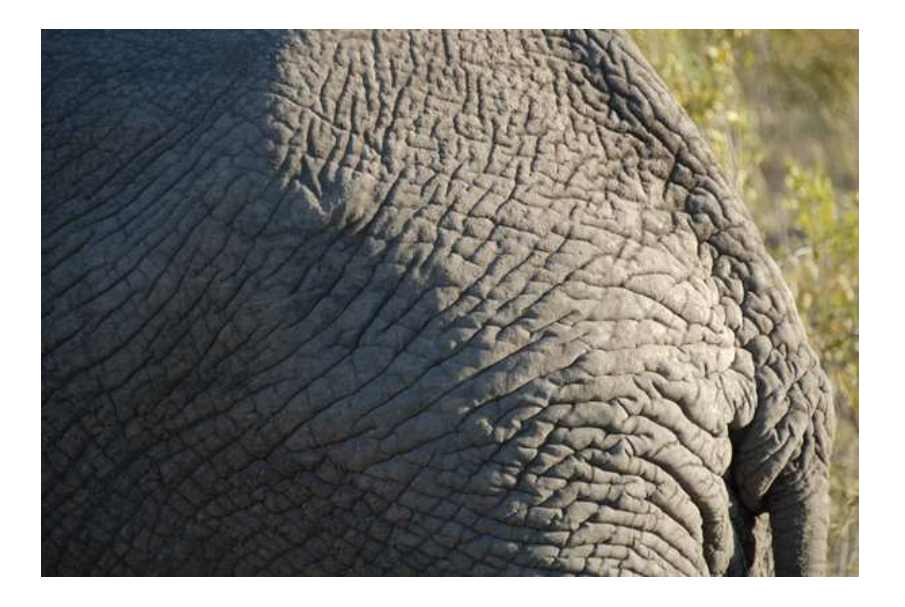

 $290$ 

Þ

**← ロ ⊁ → 伊 ⊁ →** 

舌

#### An elephant in the room

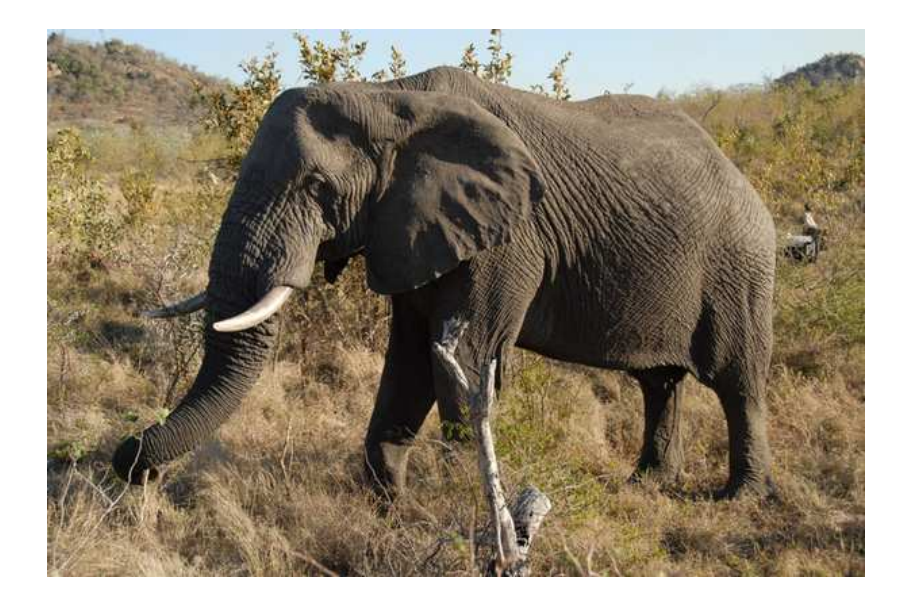

# Manual testing or no testing at all

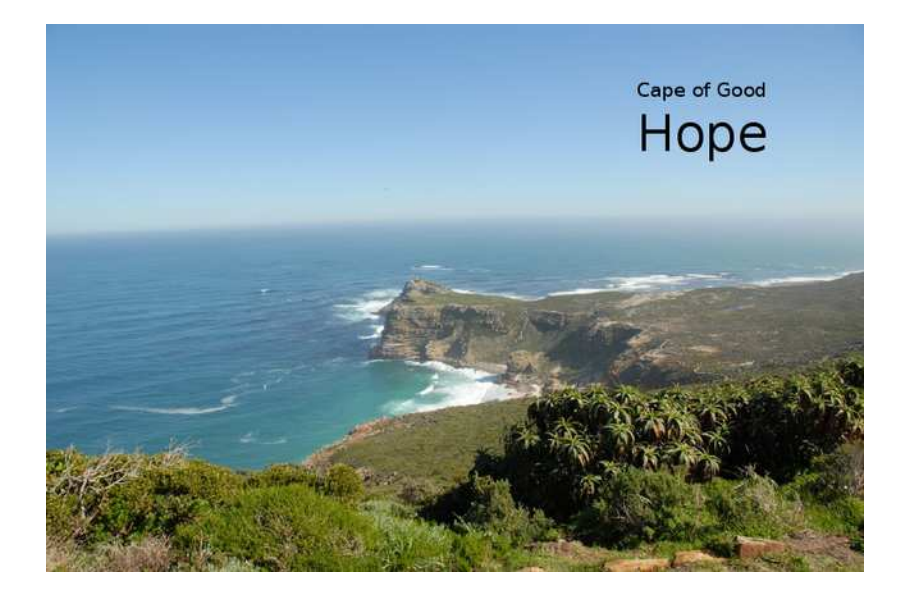

#### Manual testing or no testing at all

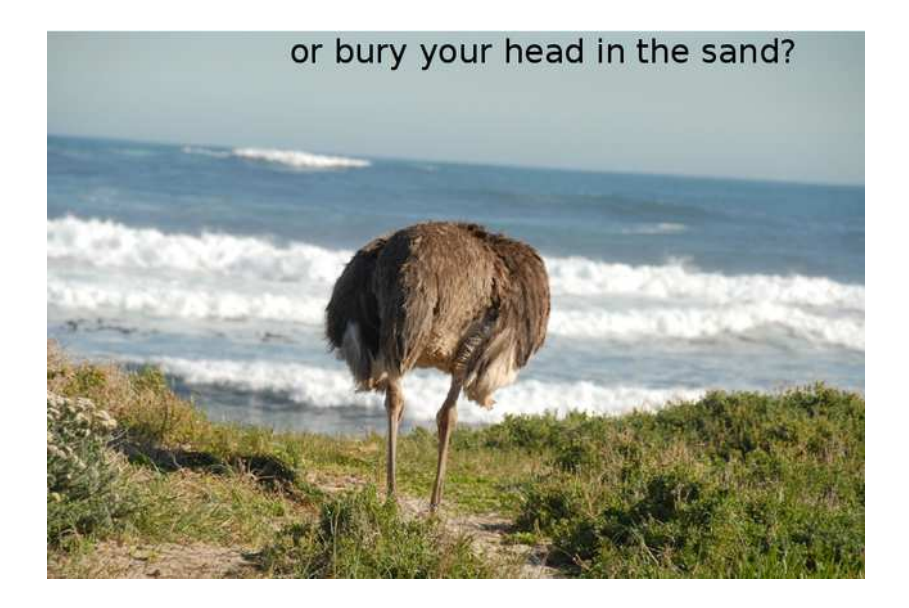

# But: Small cute things. . .

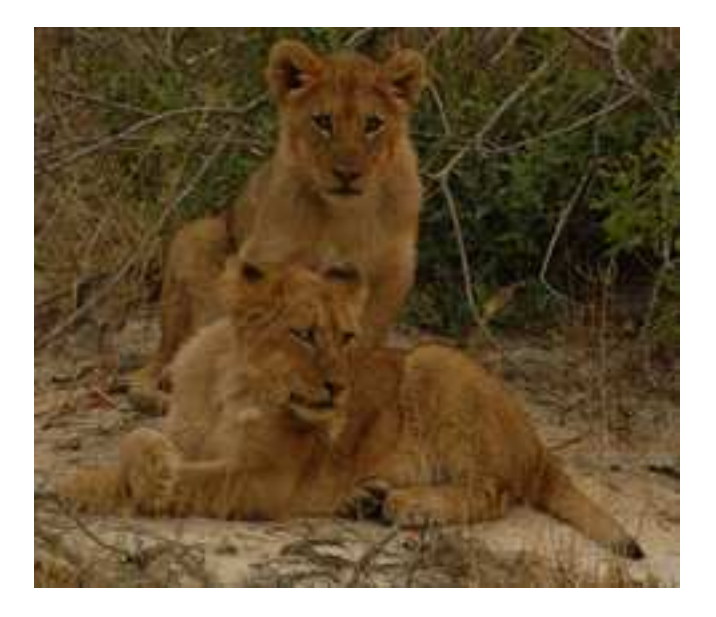

#### Grow to become larger problems!

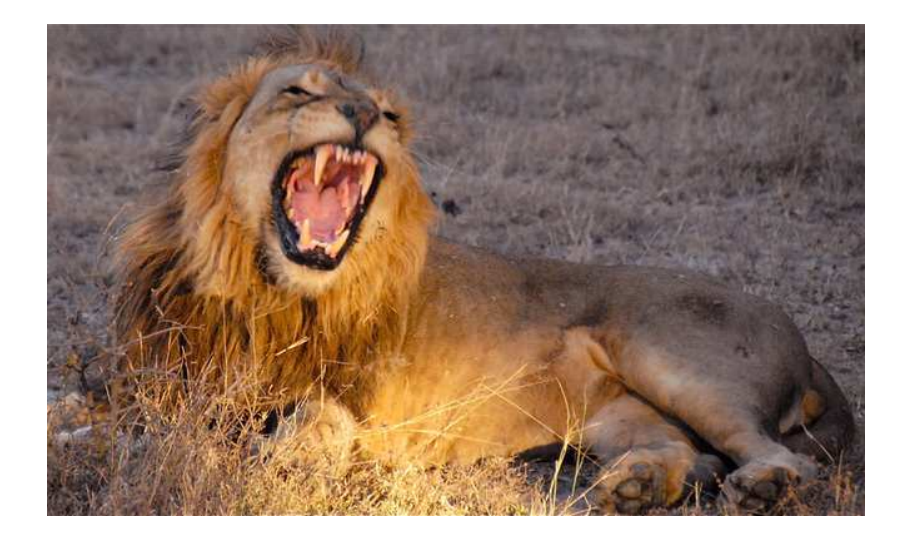

# <span id="page-10-0"></span>[Part I - TDD with CUTE](#page-10-0)

K ロ X (日) X (원) X 원) / 원 / 9 0 0

# TDD Cycle

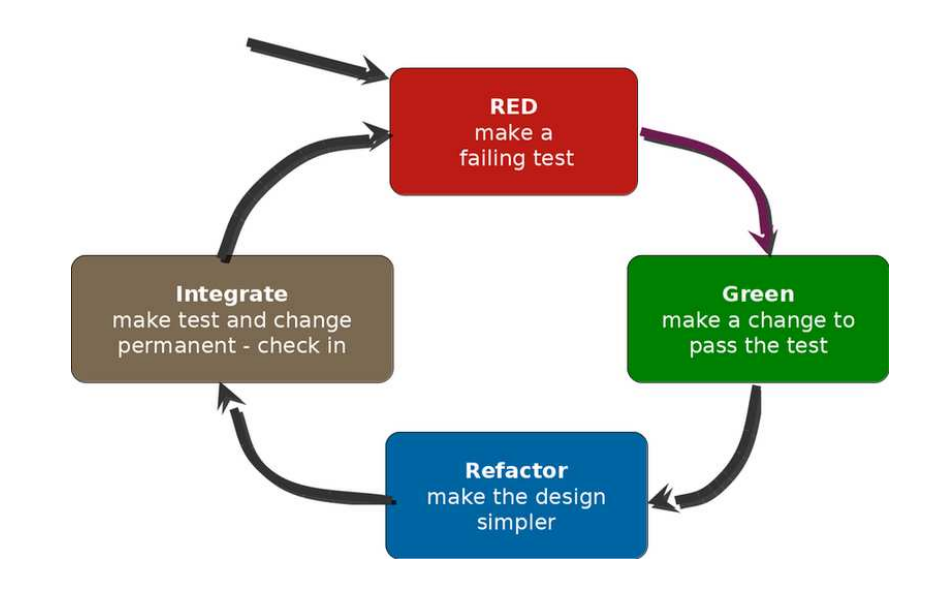

K ロ ▶ K @ ▶ K 할 > K 할 > 1 할 > 1 이익어

#### TDD with  $C_{++}$  can work!  $\Rightarrow$  CUTE

- $\triangleright$  Unit testing library for  $C/C++$  with tool support for Eclipse  $C/C++$  Development Tooling project (CDT)
- $\triangleright$  Simple to use: a test is a function
- ▶ Designed to be used with IDE support
- $\triangleright$  Deliberate minimization of #define macro usage  $\Rightarrow$  macros make life harder for  $C/C++$  IDEs

**K ロ X (日) X 제공 X 제공 X 기능 등 10 이익이** 

# Where can I get it?

▶ Grab it for free from http://cute-test.com

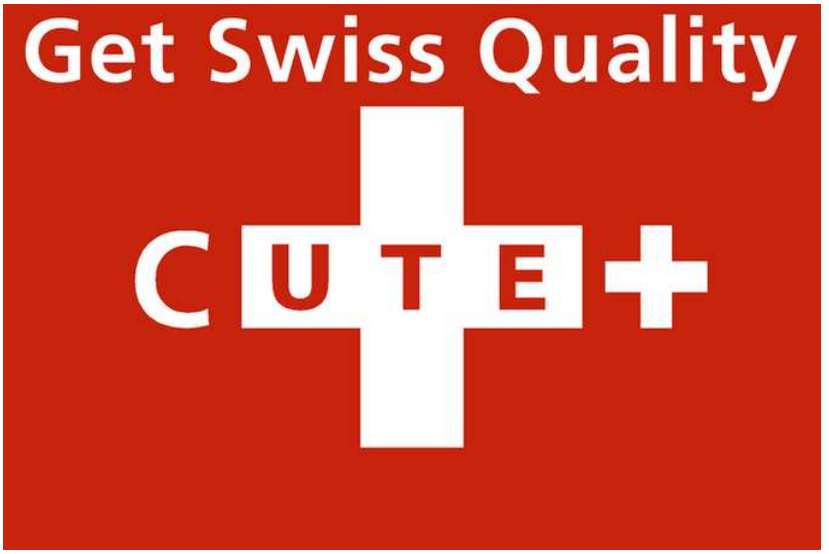

 $(1 - 4)$   $(1 - 4)$   $(1 - 4)$   $(1 - 4)$   $(1 - 4)$   $(1 - 4)$   $(1 - 4)$   $(1 - 4)$   $(1 - 4)$   $(1 - 4)$   $(1 - 4)$   $(1 - 4)$   $(1 - 4)$   $(1 - 4)$   $(1 - 4)$   $(1 - 4)$   $(1 - 4)$   $(1 - 4)$   $(1 - 4)$   $(1 - 4)$   $(1 - 4)$   $(1 - 4)$   $(1 - 4)$   $(1 - 4)$   $(1 -$  $\bar{\Xi}$  $2990$  TDD Demo: Simulation of a switch

# <span id="page-14-0"></span>The List for class Switch 1. Create. Get State  $\rightarrow$  off 2. TurnOn, GetSTATE → ON 3. Turnoff, getSTATE  $\rightarrow$  off

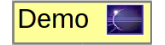

 $\mathbf{C} = \mathbf{A} \oplus \mathbf{A} + \mathbf{C} \mathbf{B} + \mathbf{A} \oplus \mathbf{A} + \mathbf{A} \oplus \mathbf{A}$ 

 $QQ$ 

# <span id="page-15-0"></span>[Part II - Getting legacy code under test with](#page-15-0) [seams](#page-15-0)

K ロ ▶ K @ ▶ K 할 ▶ K 할 ▶ | 할 | ⊙Q @

#### What is legacy code?

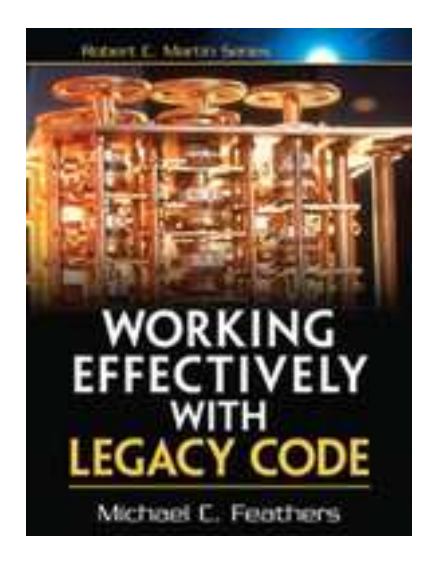

<span id="page-16-0"></span>Definition of Michael Feathers: Code w[ith](#page-15-0)[ou](#page-17-0)[t](#page-15-0) [u](#page-16-0)[ni](#page-17-0)tt[e](#page-48-0)[s](#page-49-0)[ts](#page-14-0)

Dependencies and the legacy code dilemma

- $\blacktriangleright$  Perils of dependencies in software
- $\triangleright$  Triggers for changing existing code (Feathers): adding new functionality, fixing a bug, applying refactorings and code optimisations
- $\blacktriangleright$  The Legacy code dilemma
- ▶ We do not want to change the code inline
- <span id="page-17-0"></span>▶ There is hope: Seams - but they are hard and cumbersome to create by hand!  $\Rightarrow$  refactorings and IDE support necessary

#### Our contribution: Mockator

- ▶ Refactorings and toolchain support for achieving seams in  $C/C++$
- Eclipse plug-in for  $(DT)$
- $\triangleright$  C++ mock object library (header-only) with Eclipse support

**K ロ X (日) X 제공 X 제공 X 기능 등 10 이익이** 

#### What is a Seam?

- ▶ Term introduced by Michael Feathers in Working Effectively With Legacy Code: "A place in our code base where we can alter behaviour without being forced to edit it in that place."
- $\triangleright$  Inject dependencies from outside to improve the design of existing code and to enhance testability
- Every seam has an enabling point: the place where we can choose between one behaviour or another

**K ロ X (日) X 제공 X 제공 X 기능 등 10 이익이** 

 $\triangleright$  Different kinds of seam types in  $C++$ : **object**, **compile**, preprocessor and link seams

# 4 Phases, SUT, DOC

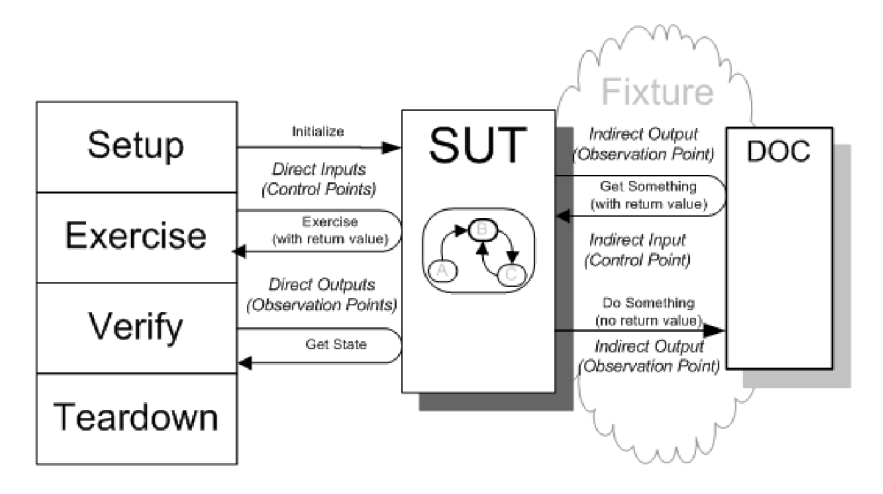

Figure : Source: xunitpatterns.com

**KORKA SERKER ORA** 

#### How to decouple SUT from DOC?

- ► Introduce a seam: makes DOC exchangeable!
- $\triangleright$  C++ provides different mechanisms:
	- ▶ Object seam (classic OO seam)
		- ▶ Introduce interface change SUT to use interface instead of DOC directly

- ▶ Pass DOC as a (constructor) argument
- $\triangleright$  Compile seam (use template parameter)
	- ▶ Make DOC a default template argument

# Starting Position

```
// Real object 'Die' makes it hard to test the
// system under test (SUT) 'GameFourWins'
// in isolation
struct Die {
  int roll() const { return rand() % 6 + 1; }
\};
struct GameFourWins {
  void play(std::ostream& os = std::cout) {
    if (die.roll() == 4) {
      os << "You won!" << std::endl;
    } else {
      os << "You lost!" << std::endl;
    }
  }
private:
 Die die;
};KORK ERKER ADE YOUR
```
# Object Seam

- $\triangleright$  Based on subtype / inclusion polymorphism
- ▶ Used refactoring: Extract interface (Fowler)

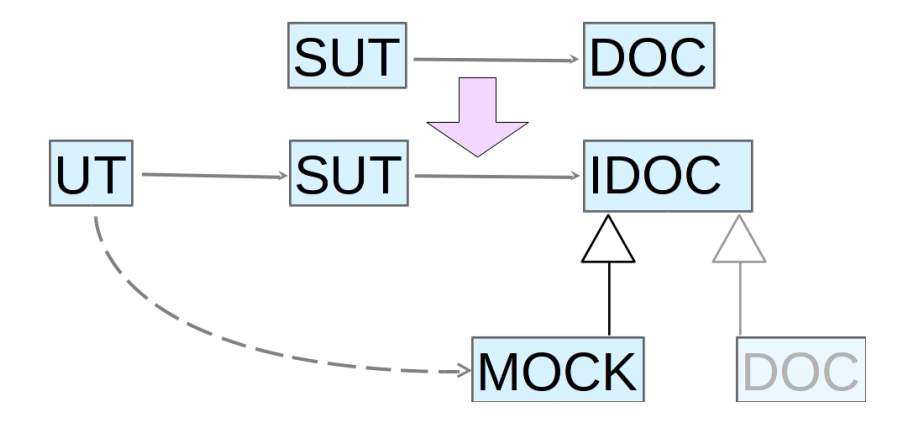

 $(1 - 4)$   $(1 - 4)$   $(1 - 4)$   $(1 - 4)$   $(1 - 4)$   $(1 - 4)$   $(1 - 4)$   $(1 - 4)$   $(1 - 4)$   $(1 - 4)$   $(1 - 4)$   $(1 - 4)$   $(1 - 4)$   $(1 - 4)$   $(1 - 4)$   $(1 - 4)$   $(1 - 4)$   $(1 - 4)$   $(1 - 4)$   $(1 - 4)$   $(1 - 4)$   $(1 - 4)$   $(1 - 4)$   $(1 - 4)$   $(1 -$ 

 $\bar{\Xi}$ 

 $2990$ 

# Example

```
\triangleright Enabling point: DI via ctor / member function:
  struct IDie { // extracted interface
    virtual \tilde{\text{IDie}}() \{ \}virtual int roll() const =0;
  };
  //NEW: GameFourWins(IDie& d) : die{d} {}
  void testGameFourWins() {
    struct : IDie {
      int roll() const {
         return 4;
      }
    } fake;
    GameFourWins game{fake}; // enabling point
    std::ostringstream oss;
    game.play(oss);
    ASSERT_EQUAL("You won!", oss.str());
  }4 D > 4 P + 4 B + 4 B + B + 9 Q O
```
#### Refactoring excursus

► William F. Opdyke: "Refactorings always yield legal programs that perform operations equivalent to before the refactoring."

**KORKA SERKER ORA** 

▶ Most important point: Functionality preservation

Can you spot the problem?

```
struct AlwaysSixDie : Die {
  int roll() const {
    return 6;
  }
};
struct Croupier {
  void sixWinsJackpot(Die const& die) {
    if (die.roll() == 6) { /* jackpot */ }
  }
};
//NEW:
struct Die : IDie { /* .. */ };
void quiz() {
  Croupier croupier;
  AlwaysSixDie die;
  croupier.sixWinsJackpot(die); // huuh?
}
```
# Object Seam

#### $\blacktriangleright$  Trade-offs:

- $\triangleright$  Run-time overhead of calling virtual member functions
- $\blacktriangleright$  Tight coupling
- $\blacktriangleright$  Enhanced complexity and fragility

#### ► Demo

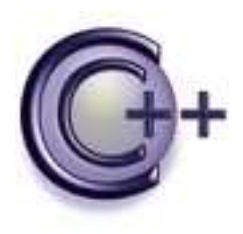

K ロ > K @ > K 할 > K 할 > 1 할 : ⊙ Q Q^

- $\triangleright$  Based on static / parametric polymorphism
- $\blacktriangleright$  Compile-time duck typing:

template <typename T> void foo(T t)

 $\triangleright$  t can be of any type as long as it provides the operations executed on it in foo (known as the **implicit interface**)

4 D > 4 P + 4 B + 4 B + B + 9 Q O

- ▶ Used refactoring: Extract template parameter
- $\triangleright$  Enabling point: Template instantiation

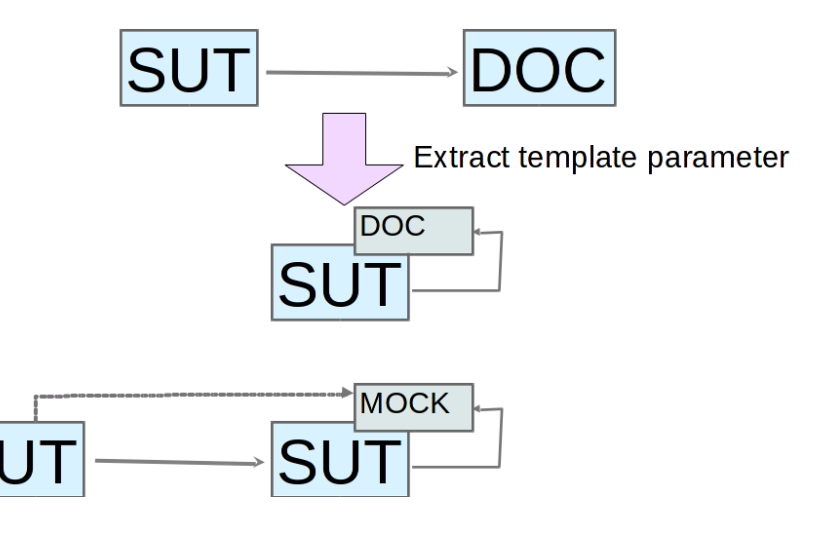

K ロ ▶ K @ ▶ K 할 > K 할 > 1 할 > 1 이익어

```
template <typename Dice=Die> // compile seam
struct GameFourWinsT {
  void play(std::ostream &os = std::cout){
    if (die.roll() == 4) {
      os << "You won!" << std::endl;
    } else {
      os << "You lost!" << std::endl;
    }
  }
private:
 Dice die;
};
// do not break existing code
typedef GameFourWinsT<> GameFourWins;
```

```
void testGameFourWins() {
  struct FakeDie {
    int roll() const {
      return 4;
    }
  };
  GameFourWinsT<FakeDie> game; // enabling point
  std::ostringstream oss;
  game.play(oss);
  ASSERT_EQUAL("You won! \n', oss.str());
}
```
# C++11 Excursion: Local Classes

 $\triangleright$  With C++98/03: local classes had no linkage  $\Rightarrow$  could not be used as template arguments

- $\triangleright$  With  $C_{++}11$ : awkward restriction has been removed
- $\triangleright$  Still no first-class citizens:
	- $\triangleright$  Access to automatic variables prohibited
	- $\triangleright$  Not allowed to have static members
	- $\blacktriangleright$  Cannot have template members

- ▶ Advantages: No run-time overhead, compile-time duck typing (no interface burden)
- ▶ Disadvantages: Increased compile-times, (sometimes) reduced clarity
- ► Demo

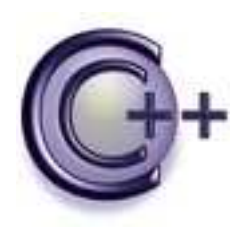

# What if we cannot change our SUT?

- ▶ Preprocessor seam
- $\blacktriangleright$  Link seams:
	- $\blacktriangleright$  Shadow functions
	- $\triangleright$  GNU's wrap function
	- $\blacktriangleright$  Runtime function interception with  $\mathsf{Id}$  so
- ▶ Absolutely no changes on existing code of SUT needed!

**KORKA SERKER ORA** 

#### Preprocessor Seam

- $\triangleright$  Use of the C preprocessor CPP: Replace calls through #defines
- ► Useful for tracing function calls with debug information

```
// myrand.h
#ifndef MYRAND_H_
#define MYRAND_H_
int my_rand(const char* fileName, int lineNr);
#define rand() my_rand(__FILE__, __LINE__)
#endif
// myrand.cpp
#include "myrand.h"
#undef rand
int my_rand(const char* fileName, int lineNr){
  return 3;
}
```
 $\triangleright$  Enabling point: compiler options to include header file or to define macros (GCC -include option) **KORK (FRAGE) EL POLO** 

#### Preprocessor Seam

- ▶ Trade-offs: Many! As a means of last resort only!
	- ▶ Preprocessor lacks type safety causing hard to track bugs
	- $\blacktriangleright$  Recompilations necessary
	- $\blacktriangleright$  Redefinition of member functions is not possible
	- ◮ . . .
- ◮ Demo

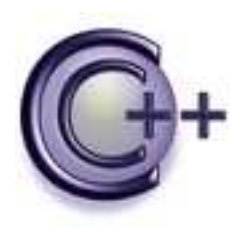

# Link Seams

- ▶ Goal: Avoid dependency on system or non-deterministic functions, e.g. rand(), time(), or slow calls
- ▶ Tweak build scripts by using your linker's options
- $\blacktriangleright$  Three kinds with GNU toolchain:
	- ▶ Shadowing functions through linker order
	- ▶ Wrapping functions with GNU's wrap option
	- $\triangleright$  Run-time function interception of Id
- $\blacktriangleright$  Enabling point: linker options
- $\triangleright$  Constraints: All link seams do not work with **inline functions**

#### Shadow Function

▶ Based on linking order: linker takes symbols from object files instead the ones defined in libraries

- $\triangleright$  Place the object files **before** the library in the linker call
- $\triangleright$  Allows us to shadow the real implementation:

```
// shadow_roll.cpp
#include "Die.h"
int Die::roll() const {
 return 4;
}
$ ar -r libGame.a Die.o GameFourWins.o
$ g++ -Ldir/to/GameLib -o Test test.o \n> shadow_roll.o -lGame
```
# Shadow Function

▶ Mac OS X GNU linker needs the shadowed function to be defined as a weak symbol:

```
struct Die {
  __attribute__((weak)) int roll() const;
};
```
 $\triangleright$  Trade-off: No possibility to call the original function

```
\blacktriangleright Demo
```
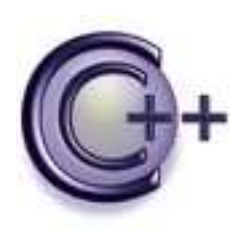

# Wrap Function

- $\triangleright$  Based on GNU's linker option wrap
- $\triangleright$  Possibility to call the original / wrapped function
- $\triangleright$  Useful to intercept function calls (kind of monkey patching):

```
FILE* __wrap_fopen(const char* path,
                   const char* mode) {
  log("Opening %s\nu", path);return __real_fopen(path, mode);
}
```
 $\triangleright$  "Use a wrapper function for symbol. Any undefined reference to symbol will be resolved to *wrap symbol*. Any undefined reference to *real symbol* will be resolved to symbol." - LD's manpage

4 D > 4 P + 4 B + 4 B + B + 9 Q O

# Wrap Function

- $\triangleright$  Watch out for  $C++$  mangled names!
- $\blacktriangleright$  Example with Itanium's ABI:

```
$ gcc -c GameFourWins.cpp -o GameFourWins.o
```
\$ nm --undefined-only GameFourWins.o | \

```
> grep roll
```
U\_ZNK3Die4rollEv

```
extern "C" {
  extern int __real__ZNK3Die4rollEv();
  int __wrap__ZNK3Die4rollEv() {
   return 4;
  }
}
$ g++ -Xlinker -wrap=_ZNK3Die4rollEv \
  > -o Test test.o GameFourWins.o Die.oKORKA SERKER ORA
```
# Wrap Function

#### $\blacktriangleright$  Trade-offs:

- ▶ Only works with GNU's linker on Linux (Mac OS X not supported)
- $\triangleright$  Does not work with functions in shared libraries

#### ► Demo

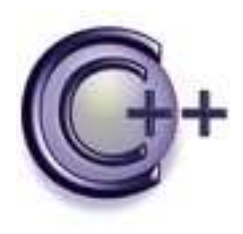

K ロ ▶ K @ ▶ K 할 ▶ K 할 ▶ | 할 | © 9 Q @

- $\triangleright$  Alter the run-time linking behaviour of the loader  $\mathsf{Id}$  so
- ► Usage of the environment variable LD\_PRELOAD the loader ld.so interprets
- ▶ Manpage of 1d.so: "A white space-separated list of additional, user-specified, ELF shared libraries to be loaded before all others. This can be used to selectively override functions in other shared libraries."

**KORK ERKER ADE YOUR** 

► Instruct the loader to prefer our code instead of libs in LD LIBRARY PATH

- $\triangleright$  Used by many  $C/C++$  programs (e.g., Valgrind)
- ▶ Not done yet: would not allow us to call the original function

**K ロ X (日) X 제공 X 제공 X 기능 등 10 이익이** 

- ▶ Solution: use dlsym to lookup original function by name
- $\blacktriangleright$  Takes a handle of a dynamic library (e.g., by dlopen)
- ▶ Use pseudo-handle RTLD\_NEXT: next occurence of symbol

```
#include <dlfcn.h>
int rand(void) \{typedef int (*funPtr)(void);
  static funPtr origFun = 0;
  if (!origFun) {
    void* tmpPtr = dlsym(RTLD_NEXT, "rand");
    origFun = reinterpret_cast<funPtr>(tmpPtr);
  }
  int notNeededHere = origFun();
  return 3;
}
 $ g++ -shared -ldl -fPIC foo.cpp -o libFoo.so
$ LD_PRELOAD=path/to/libRand.so executable
```
- $\triangleright$  Mac OS X users: Note that environment variables have different names!
- ► LD PRELOAD is called DYLD INSERT LIBRARIES
- $\blacktriangleright$  Additionally needs the environment variable DYLD FORCE FLAT NAMESPACE to be set
- $\blacktriangleright$  Demo

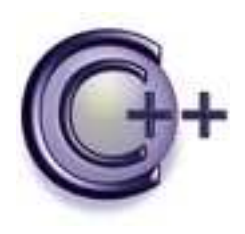

# Trade-offs

#### $\blacktriangleright$  Advantages:

- $\triangleright$  Allows wrapping of functions in shared libraries
- $\triangleright$  No recompilation / relinking necessary
- $\triangleright$  Source code must not be available
- ► Linux and Mac OS X supported

#### $\blacktriangleright$  Disadvantages

- $\triangleright$  Not reliable with member functions
- ► Not possible to intercept dlsym itself
- $\blacktriangleright$  Ignored if the executable is a setuid or setgid binary

#### Seams - What have we achieved?

- $\triangleright$  With object and compile seams:
	- $\triangleright$  No fixed / hard-coded dependencies anymore
	- $\triangleright$  Dependencies are injected instead
	- $\blacktriangleright$  Improved design and enhanced testability
- $\triangleright$  Preprocessor seam is primarily a debugging aid
- <span id="page-48-0"></span> $\triangleright$  Link seams help us in replacing or intercepting calls to libraries

**KORKA SERKER ORA** 

#### <span id="page-49-0"></span>[Part III - Mock objects](#page-49-0)

K ロ X (日) X (日) X (日) X (日) X (日) X (日) X (日) X (日) X (日) X (日)

#### Test double pattern

 $\triangleright$  How can we verify logic independently when code it depends on is unusable? How can we avoid slow tests?

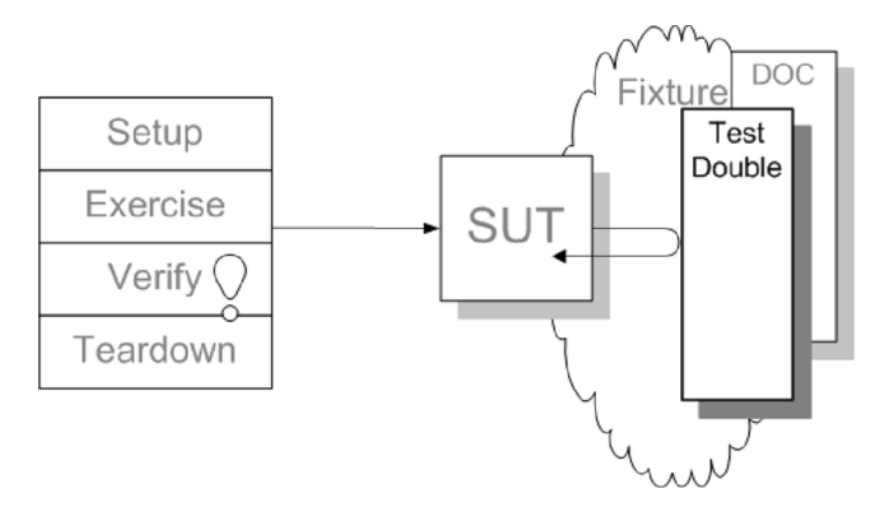

Figure : Source: xunitpattern[s.c](#page-49-0)[om](#page-51-0)

# Mock object

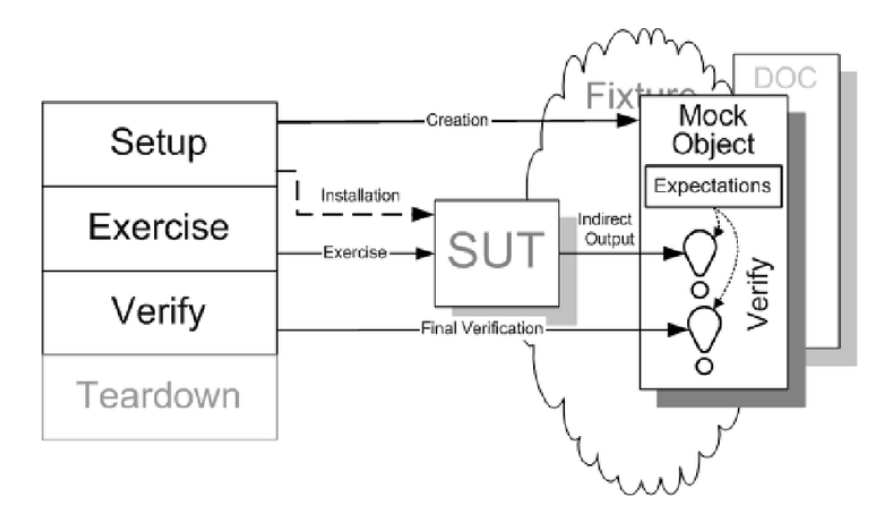

<span id="page-51-0"></span>Figure : Source: xunitpatterns.com

K ロ ▶ K @ ▶ K 할 > K 할 > 1 할 > 1 이익어

#### Test stub vs. mock object

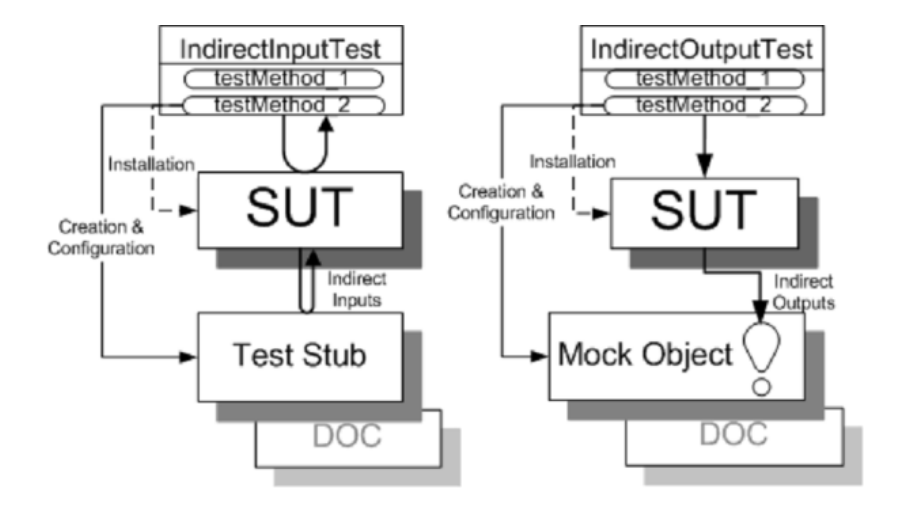

Figure : Source: xunitpatterns.com

**KORKA SERKER ORA** 

# Why the need for mock objects?

- $\triangleright$  Simpler tests and design
- ▶ Promote interface-oriented design
- $\blacktriangleright$  Independent testing of single units
- $\triangleright$  Speed of tests
- $\triangleright$  Check usage of third component (is complex API used correctly?)
- $\triangleright$  Test exceptional behaviour (especially when such behaviour is hard to trigger)

#### Types of test doubles

- ► There exist different categories of test doubles and different categorizers:
	- ▶ Stubs: substitutes for expensive or non-deterministic classes with fixed, hard-coded return values
	- ▶ Fakes: substitutes for not yet implemented classes
	- $\triangleright$  Mocks: substitutes with additional functionality to record function calls, and the potential to deliver different values for different calls

# Mockator

- ▶ Mock functions and objects with IDE support
- $\triangleright$  Mock functionality is not hidden from the user through  $maccos \Rightarrow$  better transparency
- $\triangleright$  Conversion from fake to mock objects possible
- $\triangleright$  Support for regular expressions to match calls with expectations
- $\blacktriangleright$  Demo

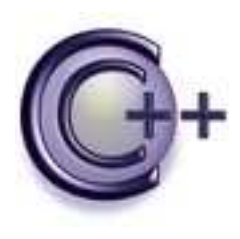

# <span id="page-56-0"></span>[Wrap-up](#page-56-0)

K ロ X (日) X (日) X (日) X (日) X (日) X (日) X (日) X (日) X (日) X (日)

#### Future work for Mockator

- $\triangleright$  Support other toolchains beside GCC (Clang, MS)
- ▶ Gain more practical experience (e.g., embedded software industry)

K ロ ▶ K @ ▶ K 할 > K 할 > 1 할 > 1 이익어

▶ Support other programming languages

#### Conclusions

- $\triangleright$  TDD in C++ does not need to be a pain: Try CUTE
- ► Seams help in making legacy code testable and lead to better software design
- ▶ Our refactorings and toolchain support makes seams easier to apply

- $\triangleright$  Next step is often the use of test doubles
- ▶ Mockator contains a mock object library with code generation for fake and mock objects

### Questions?

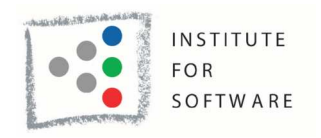

Figure : http://ifs.hsr.ch

- ▶ CUTE: www.cute-test.com
- ▶ Mockator: www.mockator.com
- ▶ Credits: TDD and mock slides from Peter Sommerlad

**KORKA SERKER ORA** 

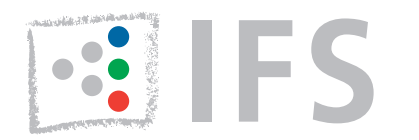

FS INSTITUTE FOR THE CONTROLLED

Linticator

#### **Linticator gives you immediate feedback on programming style and common programmer mistakes by integrating [Gimpel Software'](http://gimpel.com)s popular PC-lint and FlexeLint static analysis tools into Eclipse CDT.**

PC-lint and FlexeLint are powerful tools, but they are not very well integrated into a modern developer's workflow. **Linticator** brings the power of Lint to the Eclipse C/C++ Development Tools by fully integrating them into the IDE. With Linticator, you get continuous feedback on the code you are working on, allowing you to write better code.

#### • **Automatic Lint Configuration**

Lint's configuration, like include paths and symbols, is automatically updated from your Eclipse CDT settings, freeing you from keeping them in sync manually.

#### • **Suppress Messages Easily**

False positives or unwanted Lint messages can be suppressed directly from Eclipse, without having to learn Lint's inhibition syntax–either locally, per file or per symbol.

#### • **Interactive "***Linting***" and Information Display**

Lint is run after each build or on demand, and its findings are integrated into the editor by annotating the source view with interactive markers, by populating Eclipse's problem view with Lint's issues and by linking these issues with our *Lint Documentation View*.

#### • **Quick-Fix Coding Problems**

Linticator provides automatic fixes for a growing number of Lint messages, e.g, making a reference-parameter const can be done with two keystrokes or a mouse-click.

Register at [http://linticator.com](http://linticator.com/account/register) if you want to try it for 30 days or [order via email](http://linticator.com/wiki/linticator/PricingAndPurchasing). Linticator is available for Eclipse CDT 3.4 (Ganymede) up to 4.2 (Juno). It is compatible with Freescale CodeWarrior and other Embedded C/C++ IDEs based on Eclipse CDT.

**phone:** +41 55 222 4984 **email:** [ifs@hsr.ch](mailto:ifs@hsr.ch?subject=Linticator%20Information%20Flyer)

**Contact Info: Prof. Peter Sommerlad** 

More information: <http://linticator.com>

Pricing for Linticator is **CHF 500.-** per user (non-floating license). A maintenance contract that is required for updates costs 20% of license fee per year. The compulsory first maintenance fee includes 6 month of free updates.

**Orders, enquiries for multiple, corporate or site licenses are welcome** at [ifs@hsr.ch](mailto:ifs@hsr.ch).

Linticator requires a corresponding [PC-Lint](http://gimpel.com/)  [\(Windows\) or FlexeLint](http://gimpel.com/) license per user.

#### **IFS Institute for Software**

IFS is an institute of HSR Rapperswil, member of FHO University of Applied Sciences Eastern Switzerland. In January 2007 IFS became an associate member of the Eclipse Foundation.

The institute manages research and technology transfer projects of four professors and hosts a dozen assistants and employees. Contact us if you look for **Code Reviews**, **UI**, **Design** and **Architecture Assessments.** 

#### [http://ifs.hsr.ch](http://ifs.hsr.ch/)

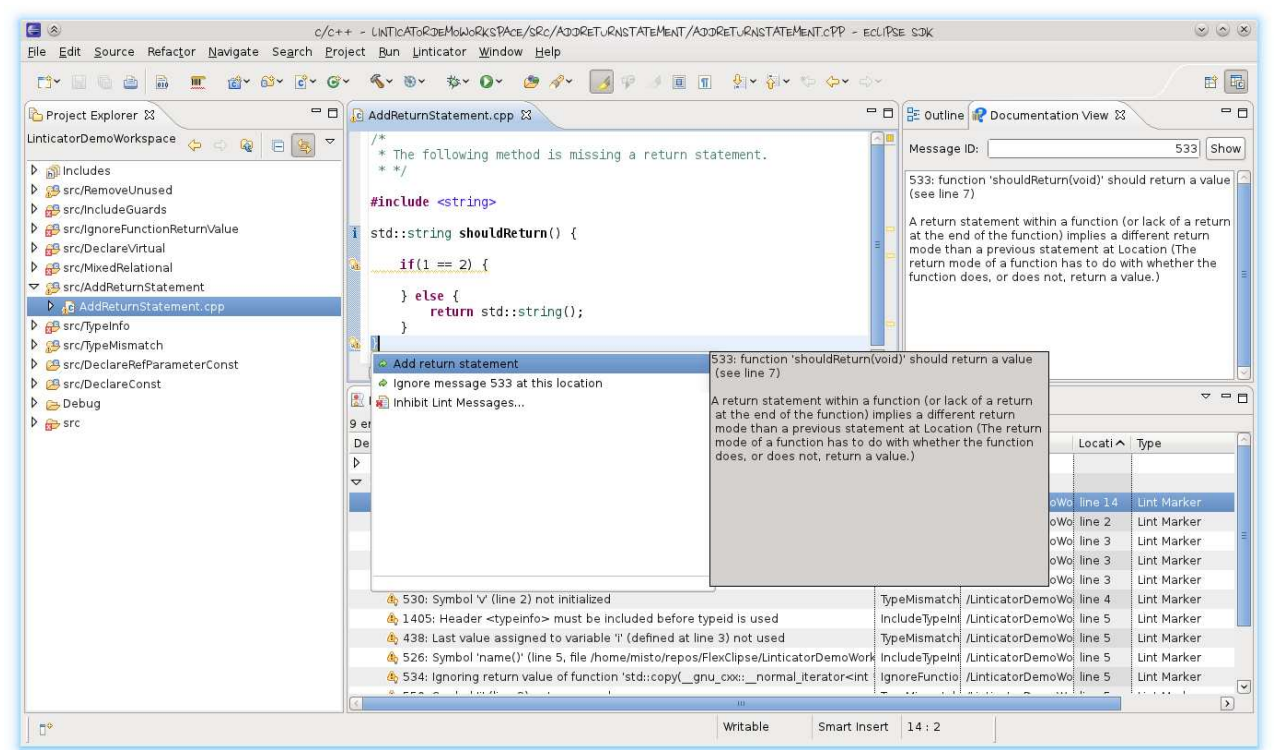

**IFS INSTITUTE FOR SOFTWARE** HSR Hochschule für Technik, Oberseestrasse 10, CH - 8640 Rapperswil [http://ifs.hsr.ch](http://ifs.hsr.ch/)

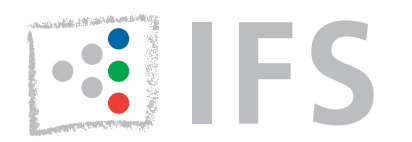

# **FREE TREE**

Contact Info: Prof. Peter Sommerlad **phone:** +41 55 222 4984

**email:** [ifs@hsr.ch](mailto:ifs@hsr.ch?subject=Includator%20Information%20Flyer)

# Includator

#### **#include Structure Analysis and Optimization for C++ for Eclipse CDT**

The **Includator** plug-in analyzes the dependencies of C++ source file structures generated by #include directives, suggests how the *#include structure* of a C++ project can be optimized and performs this optimization on behalf of the developer. The aim of these optimizations is to improve code readability and quality, reduce coupling and thus reduce duration of builds and development time of C++ software.

#### **Includator Features**

#### • **Find unused includes**

Scans a single source file or a whole project for superfluous #include directives and proposes them to be removed. This also covers the removal of #include directives providing declarations that are (transitively) reachable through others.

• **Directly include referenced files**

Ignores transitively included declarations and proposes to #include used declarations directly, if they are not already included. This provides an "include-what-you-use" code structure.

• **Organize includes**

Similar to Eclipse Java Development Tool's *Organize imports* feature for Java. Adds missing #include directives and removes superfluous ones.

• **Find unused files**

Locates single or even entangled header files that are never included in the project's source files.

• **Replace includes with forward declarations (EXPERIMENTAL)**

Locates #include directives for definitions that can be omitted, when replacing them with corresponding forward declarations instead. This one is useful for minimizing #includes and reducing dependencies required in header files.

• **Static code coverage (EXPERIMENTAL)**

Marks C++ source code as either *used*, *implicitly used* or *unused* by transitively following C++ elements' definitions and usages. This helps to trim declarations and definitions not used from your source code. In contrast to dynamic code coverage, such as provided by our CUTE plug-in ([http://](http://cute-test.com) [cute-test.com\)](http://cute-test.com) it allows to determine required and useless C++ declarations and definitions instead of executed or not-executed statements.

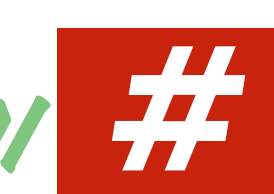

More information: <http://includator.com>

Includator is **CHF 830.-** per user (non-floating license). A maintenance contract is required for updates at 20% of the license fee per year. The compulsory first maintenance fee includes 6 month of free updates. **Orders, enquiries for multiple, corporate or site licenses are welcome** at [ifs@hsr.ch](mailto:ifs@hsr.ch).

**Enquiries for corporate or site licenses are welcome** at [ifs@hsr.ch](mailto:ifs@hsr.ch). **Significant volume discounts** apply.

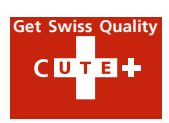

#### **User Feedback and Participation**

Includator is free to try and test. Register at [http://includator.com](http://includator.com/account/register) for a 30-day trial license.

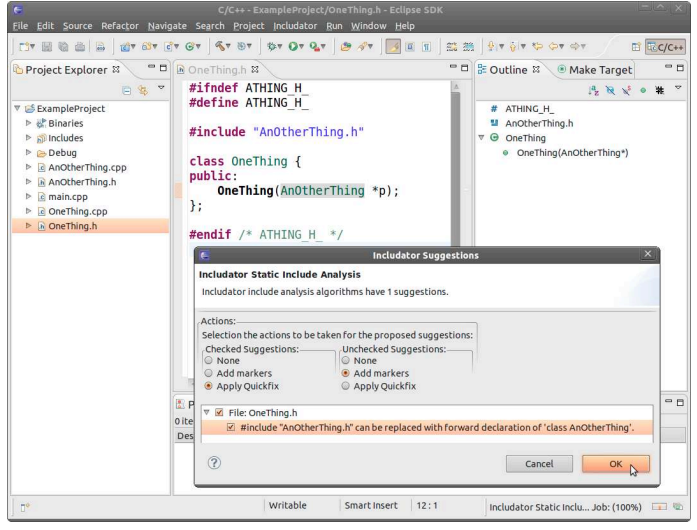

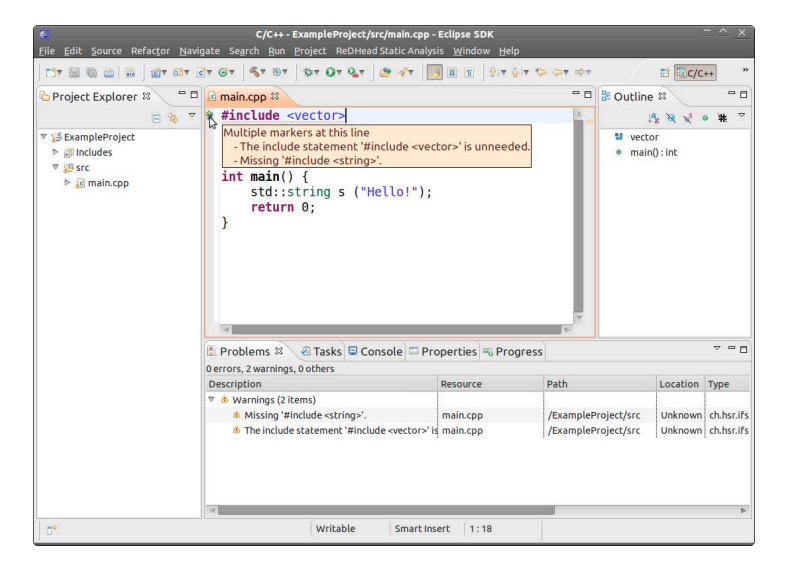

# **ES INSTITUTE FOR**

**Get Swiss Quality**

**Contact Info:** Prof. Peter Sommerlad **phone:** +41 55 222 4984 **email:** [ifs@hsr.ch](mailto:ifs@hsr.ch?subject=) **Free** 

#### Green Bar for C++ with CUTE  $C$  of  $H +$

#### **Eclipse plug-in for C++ unit testing with CUTE**

Automated unit testing improves program code quality, even under inevitable change and refactoring. As a side effect, unit tested code has a better structure. Java developers are used to this because of JUnit and its tight integration into IDEs like Eclipse. We provide the modern C++ Unit Testing Framework CUTE (C++ Unit Testing Easier) and a corresponding Eclipse plug-in. The **free CUTE plug-in** features:

- wizard creating test projects (including required framework sources)
- test function generator with automatic registration
- detection of unregistered tests with quick-fix for registration
- test navigator with green/red bar (see screen shots to the right)
- diff-viewer for failing tests (see screen shot down to the right)
- code coverage view with gcov (see screen shot below)

#### **Support for Test-driven Development (TDD) and automatic Code Generation**

The CUTE plug-in incorporates support for Test-Driven Development (TDD) in C++ and preview of Refactoring features developed by IFS and its students.

- create unknown function, member function, variable, or type from its use in a test case as a quick-fix (see screen shots below)
- move function or type from test implementation to new header file, after completion TDD cycle.
- toggle function definitions between header file and implementation file, for easier change of function signature, including member functions (part of CDT itself)
- extract template parameter for dependency injection, aka instrumenting code under test with a test stub through a template argument (instead of Java-like super-class extraction)
- check out Mockator flyer page for further code refactoring and generation features.

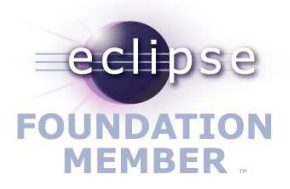

More information: <http://cute-test.com>

#### **IFS Institute for Software**

IFS is an Institute of HSR Rapperswil, member of FHO University of Applied Sciences Eastern Switzerland. In January 2007 IFS became an associate member of the Eclipse Foundation.

The institute manages research and technology transfer projects of four professors and hosts a dozen assistants and employees. Contact us if you look for **Code Reviews**, **UI**, **Design** and **Architecture Assessments.** <http://ifs.hsr.ch>

**Eclipse update site for installing the free CUTE plug-in:**

[http://cute-test.com/updatesite](http://www.cute-test.com/wiki/cute/CUTE_Installation_and_System_Requirements)

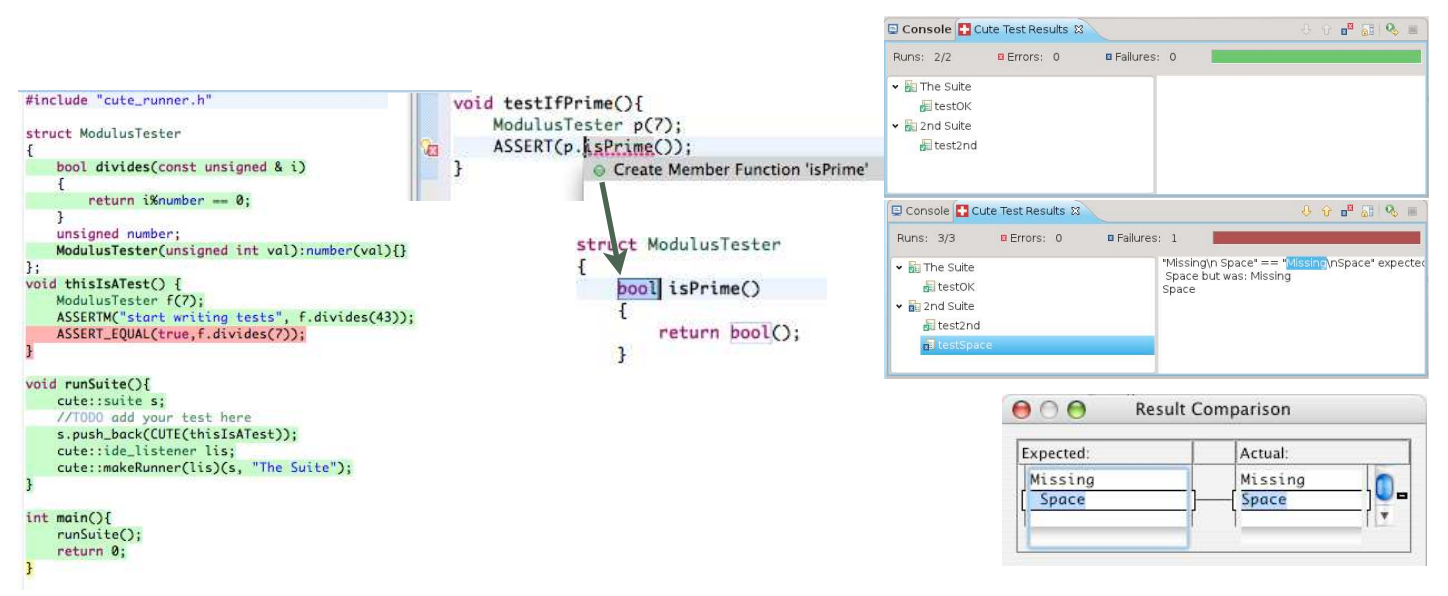

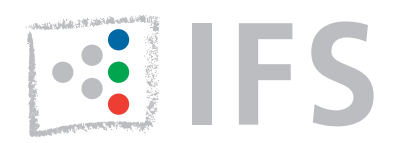

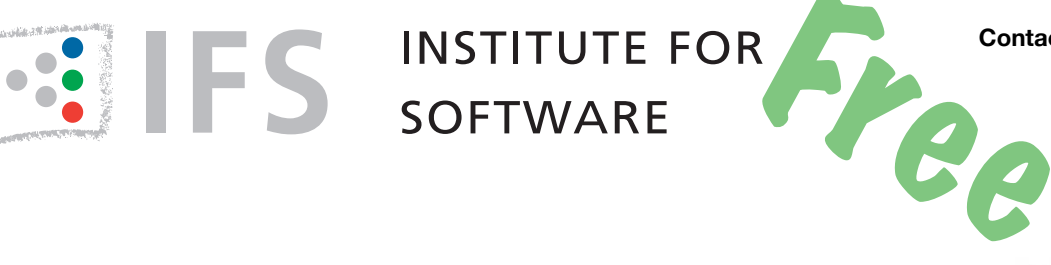

**Contact Info:** Prof. Peter Sommerlad **phone:** +41 55 222 4984 **email:** [ifs@hsr.ch](mailto:ifs@hsr.ch?subject=Mockator%20Information%20Flyer)

# Mockator - Eclipse CDT Plug-in for C++ Seams and Mock Objects

#### **Refactoring Towards Seams**

Breaking dependencies is an important task in refactoring legacy code and putting this code under tests. Michael Feathers' seam concept helps in this task because it enables to inject dependencies from outside to make code testable. But it is hard and cumbersome to apply seams without automated refactorings and tool chain configuration assistance. Mockator provides support for seams and creates the boilerplate code and necessary infrastructure for the following four seam types:

- *Object seam*: Based on inheritance to inject a subclass with an alternative implementation. Mockator helps in extracting an interface class and in creating the missing test double class including all used virtual member functions.
- *Compile seam*: Inject dependencies at compile-time through template parameters. Apply the "Extract Template Parameter" refactoring and Mockator creates the missing test double template argument class including all used member functions.
- *Preprocessor seam*: With the help of the C++ preprocessor, Mockator redefines function names to use an alternative implementation without changing original code.
- **Link seam**: Mockator supports three kinds of link seams that also allow replacing dependencies without changing existing code:
	- Shadow functions through linking order (override functions in libraries with new definitions in object files)
	- Wrap functions with GNU's linker option -wrap (GNU Linux only)
	- Run-time function interception with the preload functionality of the dynamic linker for shared libraries (GNU Linux and MacOS X only)

#### **Creating Test Doubles Refactorings**

Mockator offers a header-only mock object library and an Eclipse CDT plug-in to create test doubles for existing code in a simple yet powerful way. It leverages new C++11 language facilities while still being compatible with C++03. Features include:

- Mock classes and free functions with sophisticated IDE support
- Easy conversion from fake to mock objects that collect call traces
- Convenient specification of expected calls with C++11 initializer lists or with Boost assign for C++03. Support for regular expressions to match calls.

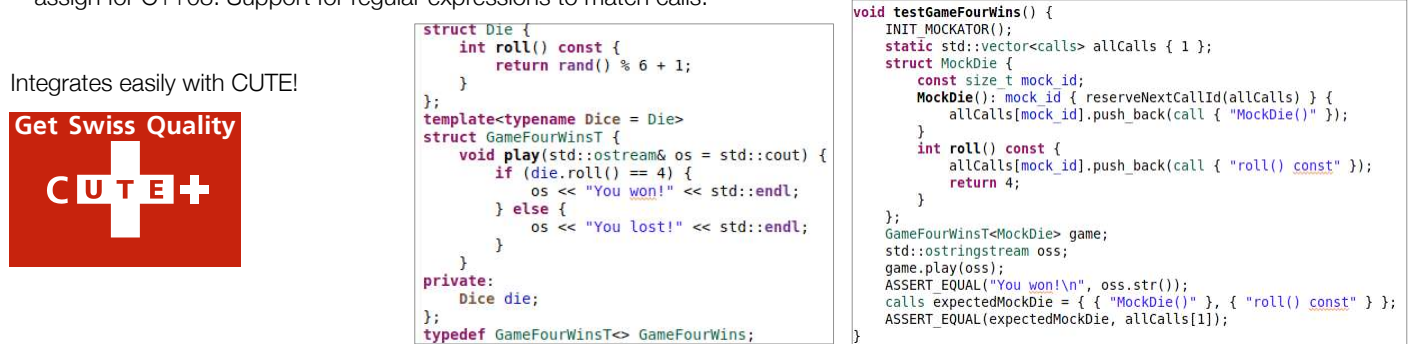

**IFS INSTITUTE FOR SOFTWARE** HSR Hochschule für Technik, Oberseestrasse 10, CH - 8640 Rapperswil <http://ifs.hsr.ch>

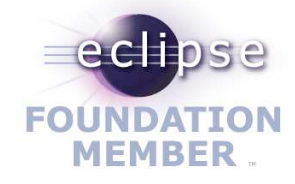

More information: [http://Mockator.com](http://mockator.com)

#### **IFS Institute for Software**

IFS is an Institute of HSR Rapperswil, member of FHO University of Applied Sciences Eastern Switzerland. In January 2007 IFS became an associate member of the Eclipse Foundation.

The institute manages research and technology transfer projects of four professors and hosts a dozen assistants and employees. Contact us if you look

for **Code Reviews**, **UI**, **Design** and **Architecture Assessments.**

#### <http://ifs.hsr.ch>

Also check out IFS' other plug-ins [http://cute-test.com](http://cute-test.com/) [http://sconsolidator.com](http://sconsolidator.com/) [http://linticator.com](http://linticator.com/) [http://includator.com](http://includator.com/) **Eclipse update site for installing Mockator for free:** http://mockator.com/update/indigo

http://mockator.com/update/juno

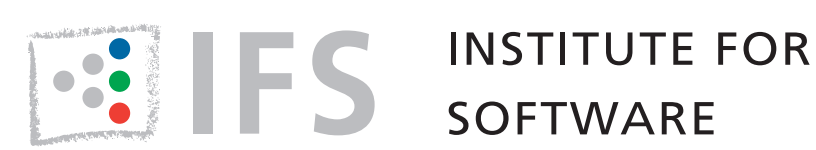

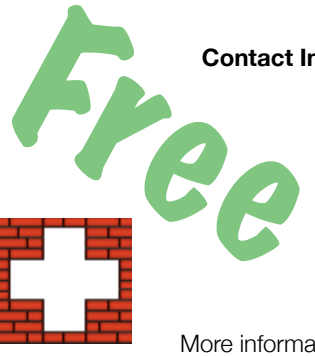

**Contact Info:** Prof. Peter Sommerlad **phone:** +41 55 222 4984 **email:** [ifs@hsr.ch](mailto:ifs@hsr.ch?subject=SConsolidator%20Information%20Flyer)

# **SConsolidator**

#### **Eclipse CDT plug-in for SCons**

*SCons* [\(http://www.SCons.org/\)](http://www.scons.org/) is an open source software build tool which tries to fix the numerous weaknesses of *make* and its derivatives. For example, the missing automatic dependency extraction, make's complex syntax to describe build properties and crossplatform issues when using shell commands and scripts. *SCons* is a self-contained tool which is independent of existing platform utilities. Because it is based on Python a SCons user has the full power of a programming language to deal with all build related issues.

However, maintaining a SCons-based C/C++ project with Eclipse CDT meant, that all the intelligence SCons puts into your project dependencies had to be re-entered into Eclipse CDT's project settings, so that CDT's indexer and parser would know your code's compile settings and enable many of CDT's features. In addition, SCons' intelligence comes at the price of relatively long build startup times, when SCons (re-) analyzes the project dependencies which can become annoying when you just fix a simple syntax error.

SConsolidator addresses these issues and provides tool integration for SCons in Eclipse for a convenient C/C++ development experience. The **free** plug-in features:

- conversion of existing CDT managed build projects to SCons projects
- **• import of existing SCons projects into Eclipse with wizard support**
- SCons projects can be managed either through CDT or SCons
- interactive mode to quickly build single source files speeding up round trip times
- a special view for a convenient build target management of all workspace projects
- graph visualization of build dependencies with numerous layout algorithms and search and filter functionality that enables debugging SCons scripts.
- quick navigation from build errors to source code locations

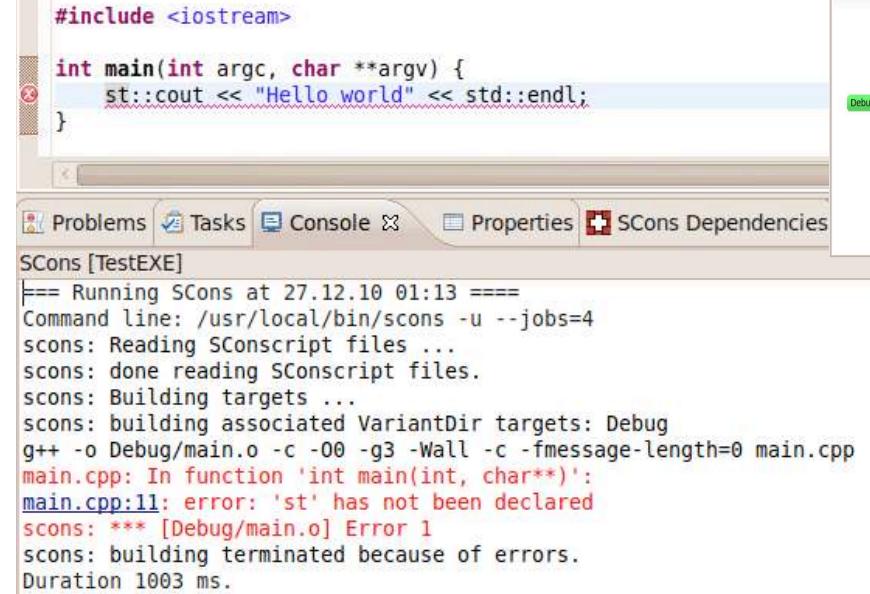

More information: [http://SConsolidator.com](http://sconsolidator.com)

Install the **free SConsolidator plug-in** from the following Eclipse update site:

http://SConsolidator.com/update

Also check out IFS' other plug-ins at: [http://cute-test.com](http://cute-test.com/) <http://mockator.com> [http://linticator.com](http://linticator.com/) [http://includator.com](http://includator.com/)

SConsolidator has been successfully used to import the following SConsbased projects into Eclipse CDT:

- MongoDB
- Blender
- FreeNOS
- Doom 3
- COAST ([http://coast-project.org\)](http://coast-project.org)

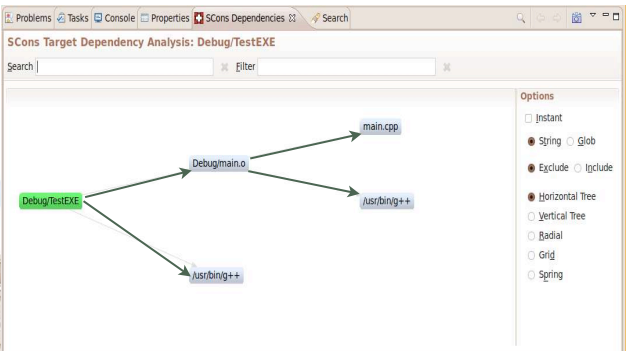